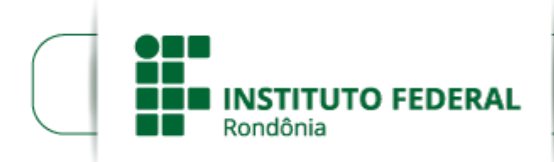

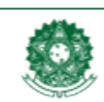

MINISTÉRIO DA EDUCACÃO Secretaria de Educação Profissional e Tecnológica Instituto Federal de Educação, Ciência e Tecnologia de Rondônia

Boletim de Serviço Eletrônico em 13/07/2021

## **HOMOLOGAÇÃO DAS INSCRIÇÕES APÓS RECURSOS**

## **EDITAL Nº 18/2021/COL - CGAB/IFRO, DE 30 DE JUNHO DE 2021**

## **HOMOLOGAÇÕES DAS INSCRIÇÕES APÓS ANÁLISES DOS RECURSOS DAS PROPOSTAS DE PROJETOS SUBMETIDAS AO EDITAL Nº 18/2021/COL - CGAB/IFRO, DE 30 DE JUNHO DE 2021**

## **Edital para Renovação de Projetos de Pesquisa e/ou Desenvolvimento Tecnológico para Servidores Técnicos Administrativos em Educação do IFRO -** *Campus* **Colorado do Oeste**

A DIREÇÃO GERAL DO *CAMPUS* COLORADO DO OESTE DO INSTITUTO FEDERAL DE EDUCAÇÃO, CIÊNCIA E TECNOLOGIA DE RONDÔNIA – IFRO, no uso de suas atribuições legais, por meio do Departamento de Pesquisa, Inovação e Pós-Graduação – DEPESP, torna pública a **HOMOLOGAÇÃO DAS INSCRIÇÕES APÓS ANÁLISES DOS RECURSOS** de Inscrições de propostas de projetos submetidas ao EDITAL Nº 18/2021/COL - CGAB/IFRO, DE 30 DE JUNHO DE 2021, conforme o disposto abaixo:

Quadro 1. Situação das Propostas submetidas.

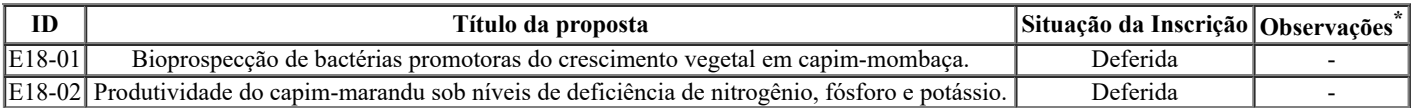

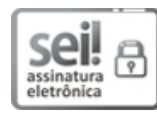

Documento assinado eletronicamente por **Marcos Aurélio Anequine de Macedo**, **Diretor(a) Geral**, em 13/07/2021, às 17:24, conforme horário oficial de Brasília, com fundamento no art. 6º, § 1º, do [Decreto](http://www.planalto.gov.br/ccivil_03/_Ato2015-2018/2015/Decreto/D8539.htm) nº 8.539, de 8 de outubro de 2015.

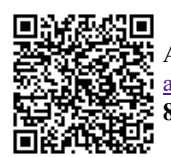

A autenticidade deste documento pode ser conferida no site https://sei.ifro.edu.br/sei/controlador\_externo.php? [acao=documento\\_conferir&id\\_orgao\\_acesso\\_externo=0,](http://sei.ifro.edu.br/sei/controlador_externo.php?acao=documento_conferir&id_orgao_acesso_externo=0) informando o código verificador **1313156** e o código CRC **8C683F44**.

**Referência:** Processo nº 23243.007545/2021-22 - http://www.ifro.edu.br SEI nº 1313156